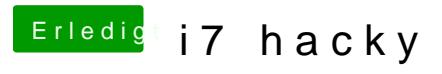

Beitrag von Toasta vom 23. August 2018, 23:50

Ich glaube dann musst du den FileVault Preboot auswählen im Clover beim b